# Stata 软件基本操作和数据分析入门

### 第四讲 两组计量资料平均水平的统计检验

一、配对设计的平均水平检验

统计方法选择原则:

如果配对的差值服从近似正态分布(小样本)或大样本,则用配对 t 检验

小样本的情况下,配对差值呈明显偏态分布,则用配对秩符号检 验(matched-pairs signed-ranks test)。

例 1 10 例男性矽肺患者经克矽平治疗,其血红蛋白(g/dL)如下:

表 10 例男性矽肺患者血红蛋白值(g/dL)

| 病例号  1   2   3   4   5   6   7   8   9   10           |  |  |  |  |  |
|-------------------------------------------------------|--|--|--|--|--|
| 治疗前 11.3 15.0 15.0 13.5 12.8 10.0 11.0 12.0 13.0 12.3 |  |  |  |  |  |
| 治疗后 14.0 13.8 14.0 13.5 13.5 12.0 14.7 11.4 13.8 12.0 |  |  |  |  |  |

问:治疗前后的血红蛋白的平均水平有没有改变

这是一个典型的前后配对设计的研究(但不提倡,因为对结果的解 释可能会有问题)

#### Stata 数据输入结构

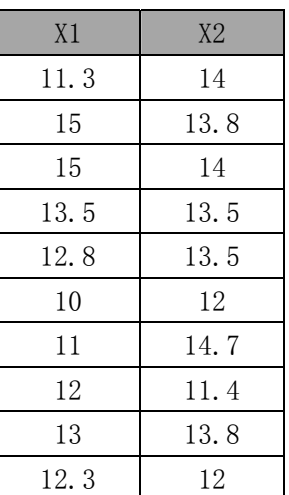

操作如下:

gen d=x1-x2 产生配对差值的变量 d

sktest d 正态性检验

正态性检验结果如下:

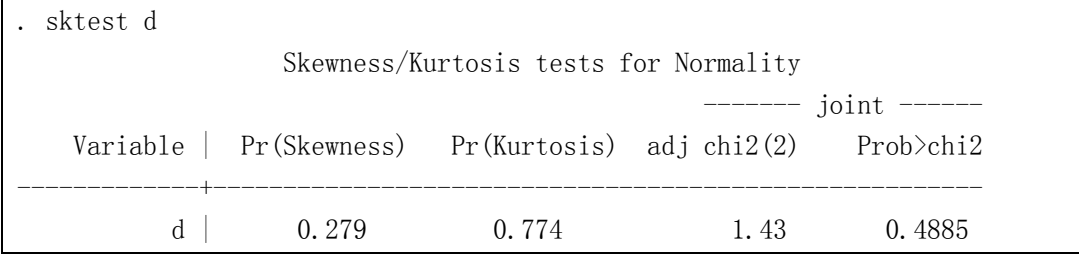

正态性检验的无效假设为:资料正态分布

相应的备选假设为:资料非正态分布

 $\alpha$ =0.05, 由于正态性检验的 P 值=0.40189>>α, 故可以认为资料近 似服从正态分布。

```
ttest d=0 		 配对 t 检验: H<sub>0</sub>:\mu_d=0 vs H<sub>1</sub>:\mu_d \neq 0,
```
 $\alpha$ =0.05

结果如下:

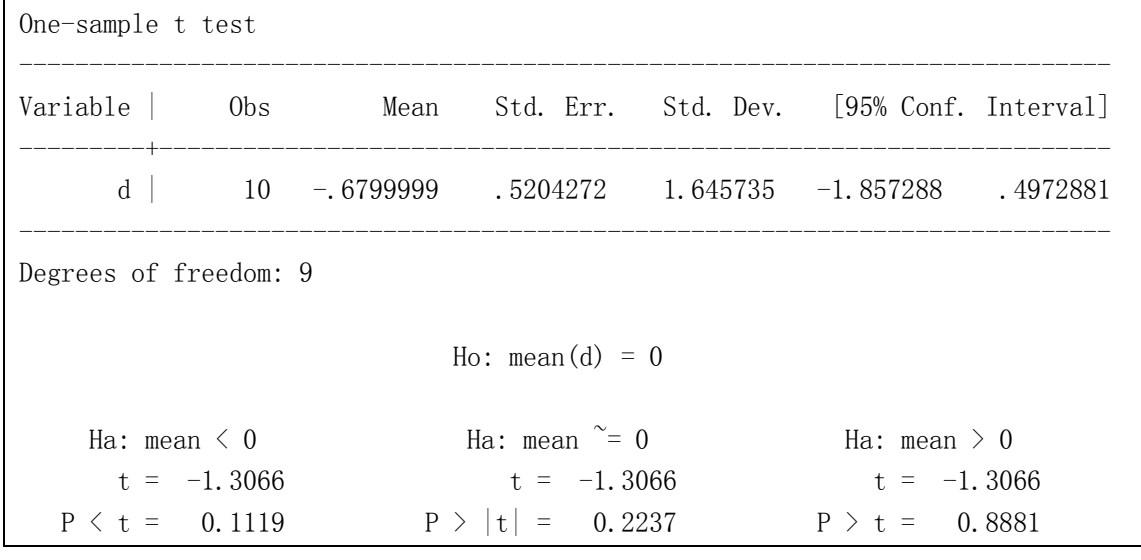

P 值=0.2237>α,故认为治疗前后的血红蛋白的平均数差异没有统计 学意义。即:没有足够的证据可以认为治疗前后的血红蛋白的总体平 均数不同。

如果已知差值的样本量,样本均数和样本标准差,可以用立即命令如 下(如,已知样本量为 10,差值的样本均数为-0.66,差值的标准差 为 1.65, 则输入命令如下:

ttesti 样本量 样本均数 样本标准差 0

本例为: ttesti 10 -0.66 1.65 0

得到下列结果如下:

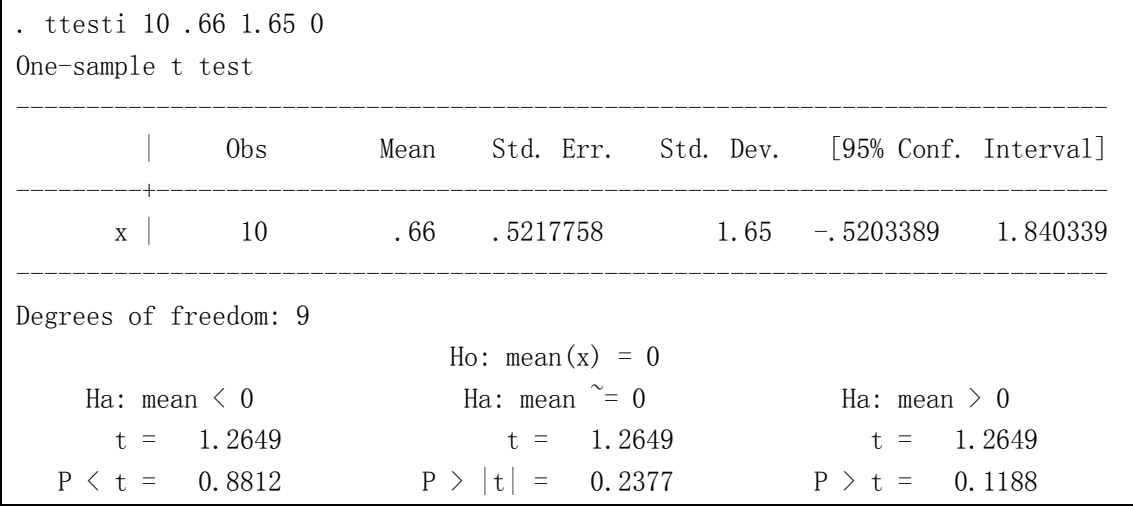

结果解释与结论同上述相同。

如果对于小样本的情况下,差值不满足正态分布,则用 Match-Sign-rank test, 操作如下:

signrank 差值变量名=0

假如本例不满足正态分布(为了借用上例资料,而假定的,实际上本 例满足正态分布)则

H<sub>0</sub>: 差值的中位数= $0$ 

(其意义是治疗前的血红蛋白配大于治疗后的血红蛋白的概率=治疗 前的血红蛋白小开治疗后的血红蛋白的概率)

 $α=0.05$ 

本例为 signrank d=0

| Wilcoxon signed-rank test   |              |         |    |    |
|-----------------------------|--------------|---------|----|----|
| sign obs sum ranks expected |              |         |    |    |
| positive                    | 4            |         | 18 | 27 |
| negative                    | - 5          |         | 36 | 27 |
| zero                        | $\mathbf{1}$ |         | 1  | 1  |
| all                         | 10           |         | 55 | 55 |
| unadjusted variance         |              | 96.25   |    |    |
| adjustment for ties         |              | 0.00    |    |    |
| adjustment for zeros        |              | $-0.25$ |    |    |
|                             |              |         |    |    |
| adjusted variance           |              | 96.00   |    |    |
| Ho: $d = 0$                 |              |         |    |    |
| $z = -0.919$                |              |         |    |    |
| Prob > $ z  = 0.3583$       |              |         |    |    |

 $P$  值=0.3583>>α, 故没有足够的证据说明两个总体不同。

二、平行对照设计的两组资料平均水平统计检验

统计方法选择原则:

如果两组资料的方差齐性和相互独立的,并且每组资料服从正态 分布(大样本资料可以忽略正态性问题),则用成组 t 检验,否则可 以用成组 Wilcoxon 秩和检验。

例 2 为研究噪声对纺织女工子代智能是否有影响,一研究人员在 某纺织厂随机抽取接触噪声 95dB(A)、接触工龄 5 年以上的纺织 女工及同一单位、条件与接触组相近但不接触噪声的女职工,其 子女(学前幼儿)作为研究对象,按韦氏学前儿童智力量表(中

国修订版)测定两组幼儿智商,结果如下。问噪声对纺织女工子 代智能有无影响?(接触组 group=0,不接触组 group=1) 资料及其结果如下:

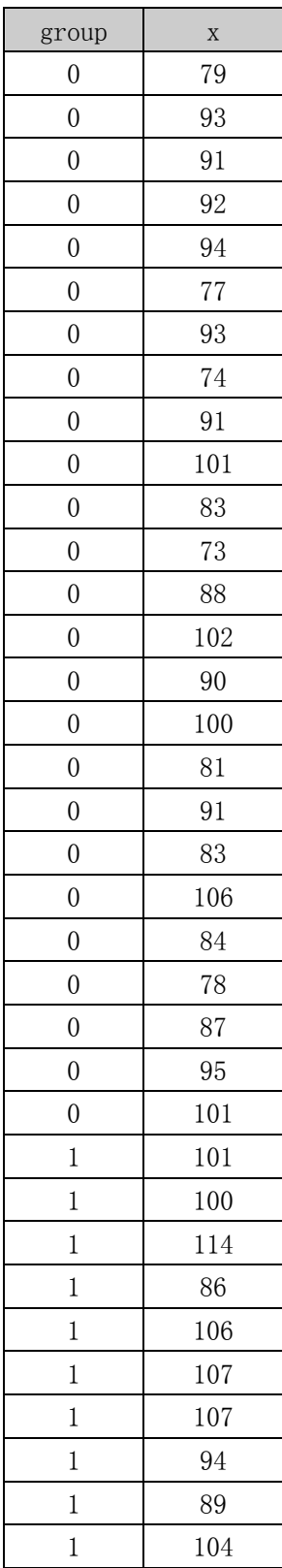

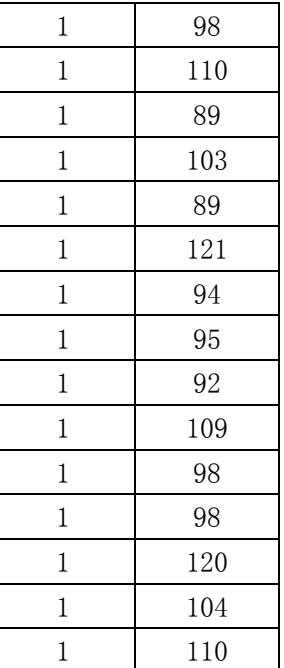

方差齐性检验

 $H_0$ : σ<sub>1</sub>=σ<sub>2</sub> vs  $H_1$ :σ<sub>1</sub>≠σ<sub>2</sub>

 $\alpha=0.1$ 

两组方差齐性的检验命令(仅适合两组方差齐性检验)

sdtest x,by(group)

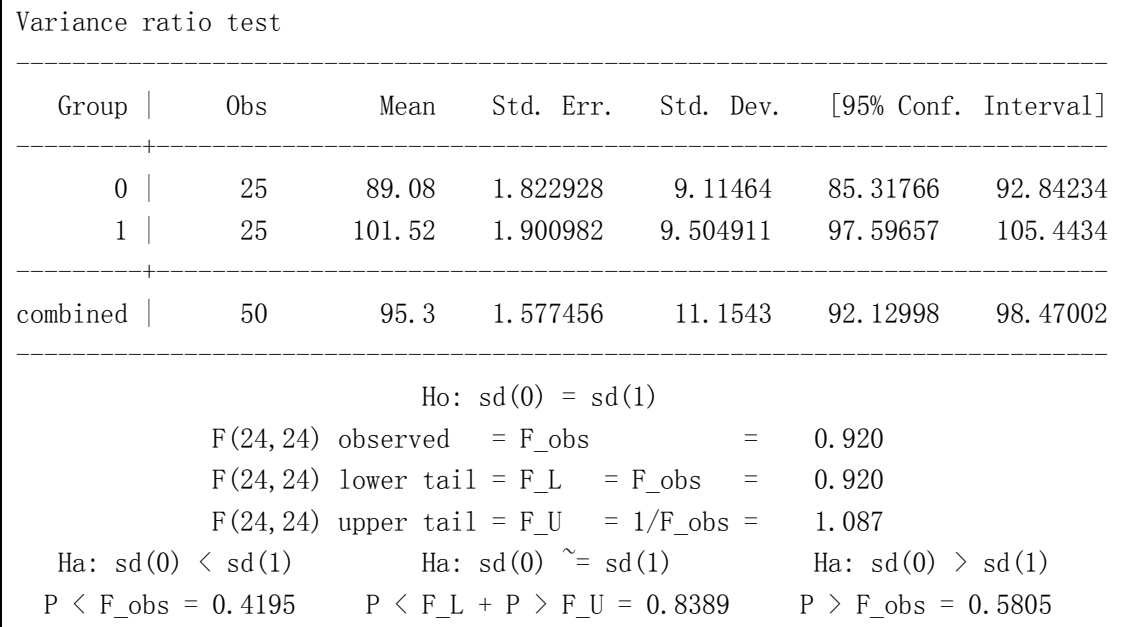

 $P$  值=0.8389>>α, 因此可以认为两组方差齐性的。

正态性检验:H0:资料服从正态分布 vs H1:资料偏态分布

 $\alpha=0.05$ 

每一组资料正态性检验

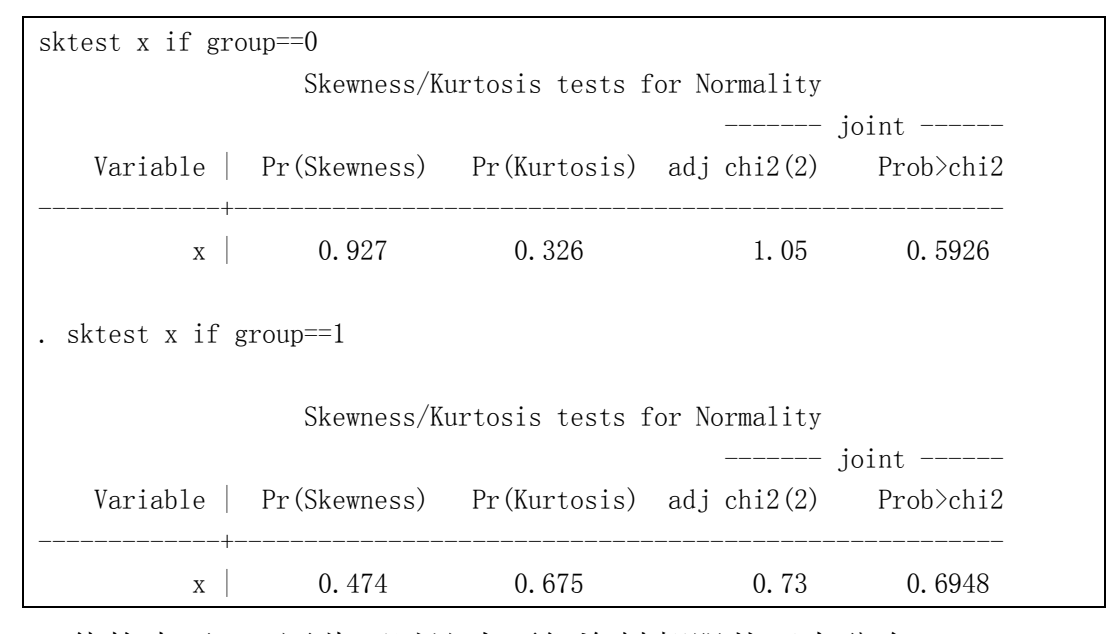

 $P$  值均大于 $\alpha$ , 因此可以认为两组资料都服从正态分布

H<sub>0</sub>:  $\mu_1$  =  $\mu_2$  vs H<sub>1</sub>:  $\mu_1 \neq \mu_2$ 

 $\alpha$ =0.05

ttest x,by(group)

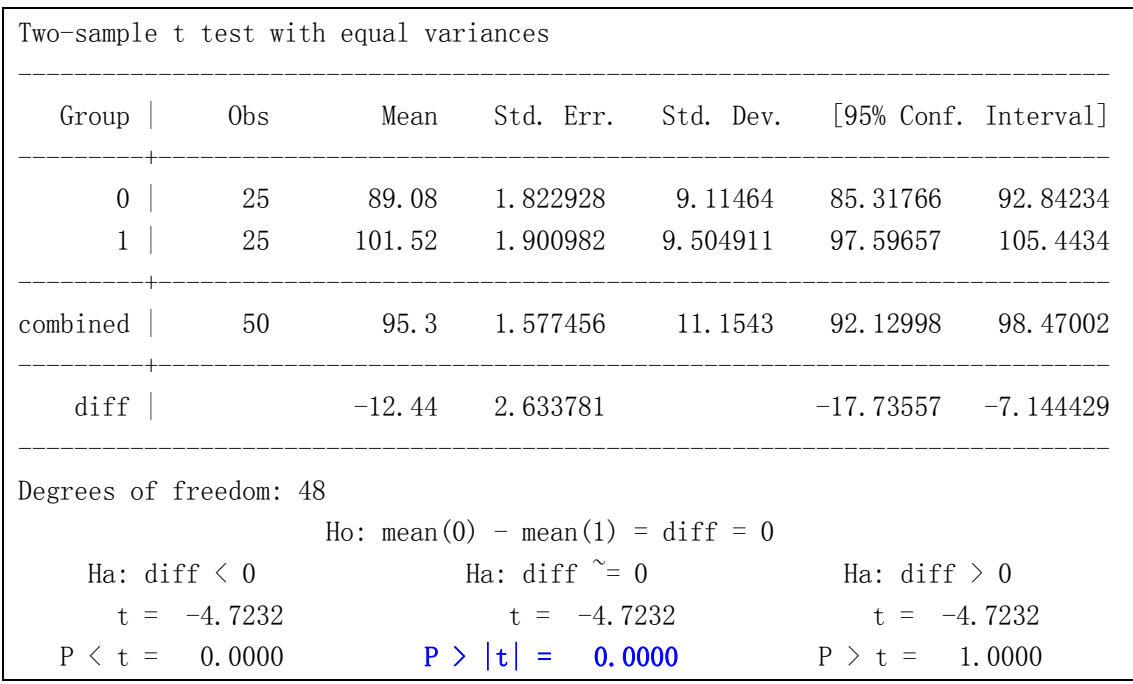

P 值(<0.0001)<α,并且有μ<sub>0</sub>-μ<sub>1</sub>的 95%可信区间为(-17.73557,-7.144429) 可以知道,不接触组幼儿的平均智商高于接触组的幼儿平均智商,并 且差别有统计学意义。

如果已知两组的样本量、样本均数和样本标准差,也可以用立即命令 进行统计检验

ttesti 样本量 1 样本均数 1 样本标准差 1 样本量 2 样本均数 2 样本标准差 2 例如:本例第 1 组 n1=25 均数 1=89.08 标准差 1=9.115

第 2 组 n2=25 均数 2=101.52 标准差 2=9.505

则 ttesti 25 89.08 9.115 25 101.52 9.505

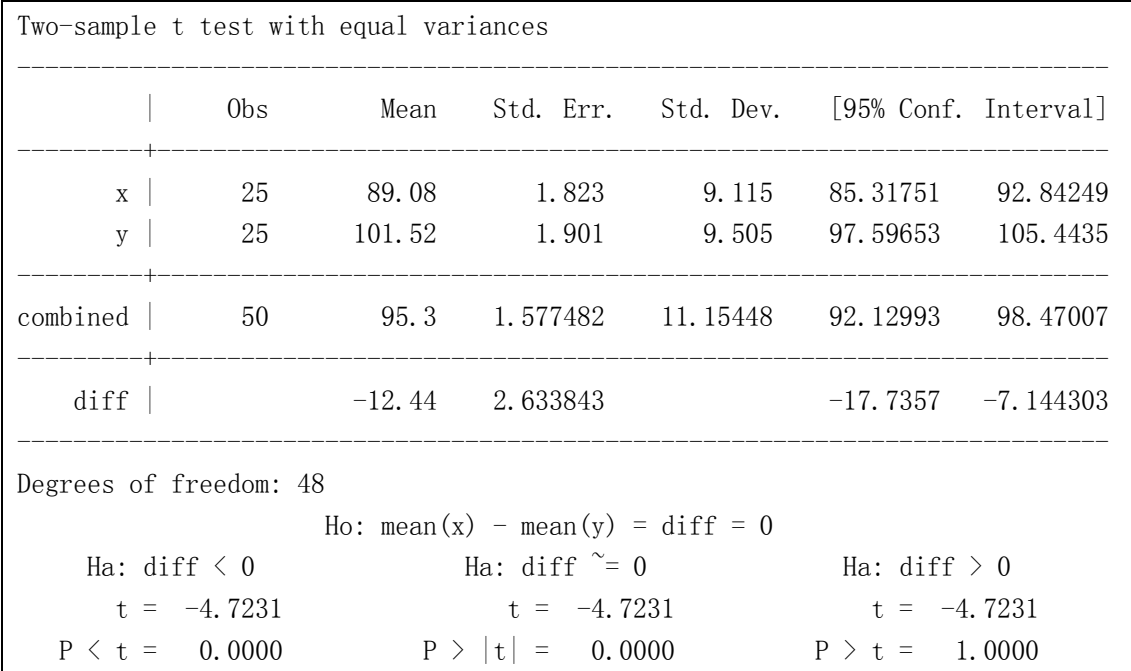

结果解释同上。

方差不齐的情况,(小样本时,资料正态分布)还可以用 t'检验 命令:**ttest** 观察变量名,**by(**分组变量名**) unequal** 立即命令为 **ttesti** 样本量 **1** 均数 **1** 标准差 **1** 样本量 **2** 均数 **2** 标准差 **2,unequal**  假定本例的资料方差不齐(实际为方差不齐的), 则要用 t'检验如下

ttest x,by(group) unequal

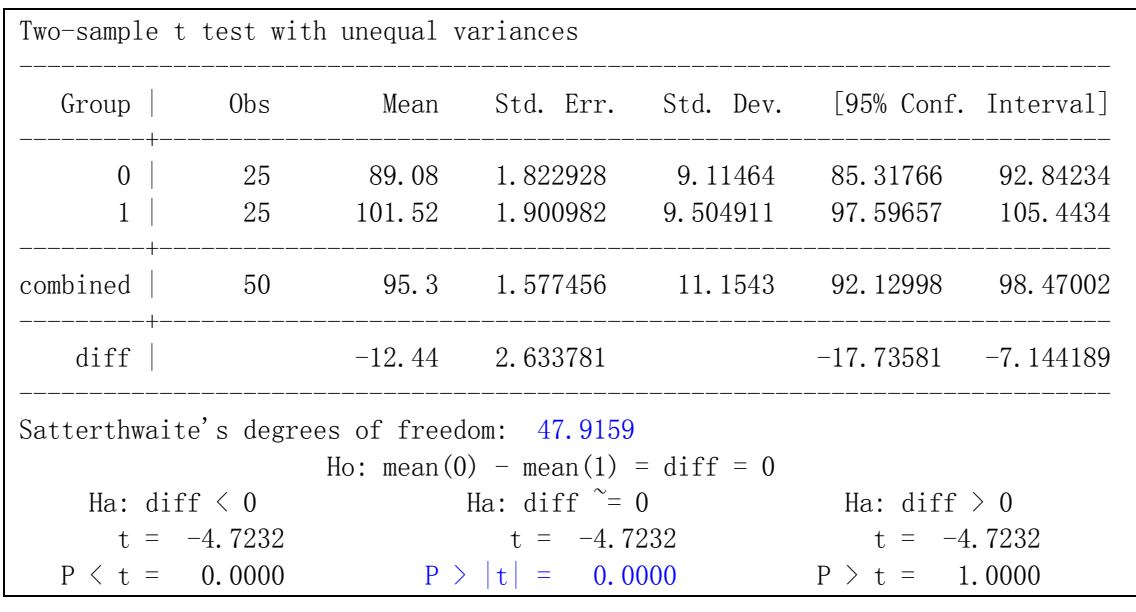

结果解释同上。

t'检验有许多方法,这里介绍的 Satterthwaite 方法,主要根据两 个样本方差差异的程度校正相应的自由度,由于本例的两个样本方差 比较接近,故自由度几乎没有减少(t 检验的自由度为 48,而本例 t' 自由度为 47.9159)。由于 t 检验要求的两组总体方差相同(称为方差 齐性),以及由于抽样误差的原因,样本方差一般不会相等,但是方 差齐性的情况下,样本方差表现为两个样本方差之比≈1。(注意:两 个样本方差之差很小,仍可能方差不齐。如:第一个样本标准差为 0.1,样本量为 100,第 2 个样本标准差为 0.01,样本量为 100,两个 样本标准差仅差 0.09,但是两个样本方差之比为 100。故用方差齐性 检验的结果如下:

方差齐性的立即命令为 sdtesti 样本量 1 . 标准差 1 样本量 2 . 标准差 2

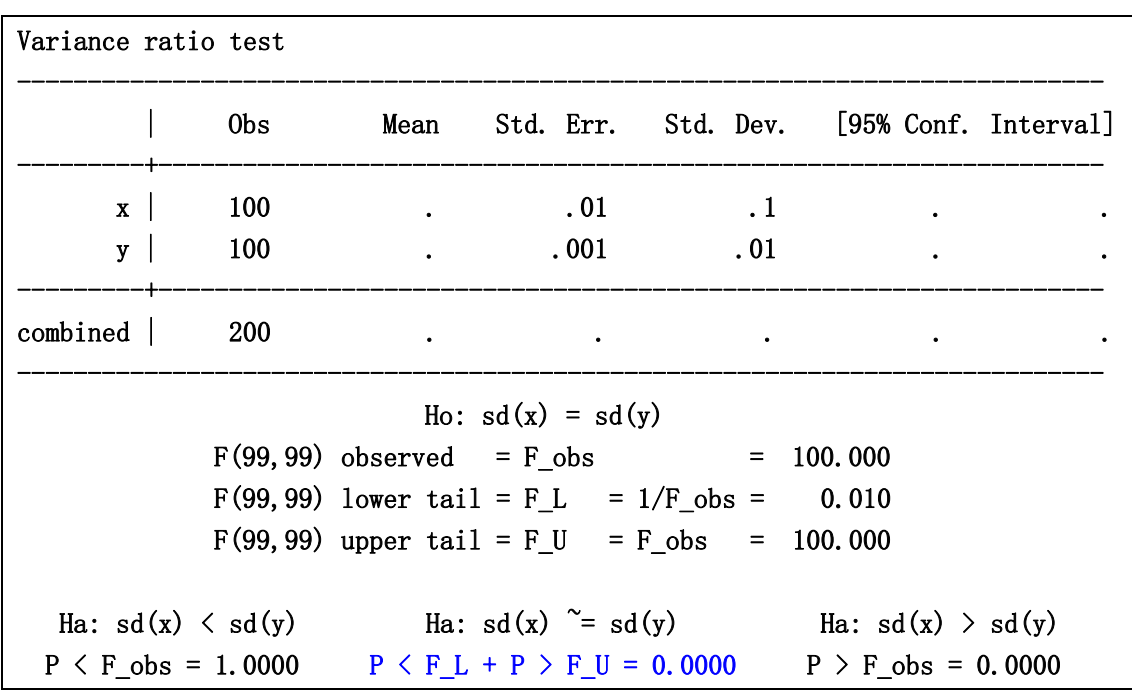

sdtesti 100 . 0.1 100 . 0.01

P 值<0.0001, 因此认为两组的方差不齐。故方差齐性是考察两个样 本方差之比是否接近 1。

如果本例的资料不满足 t 检验要求(注:实际是满足的,只是想用本例 介绍成组秩和检验),则用秩和检验(Wilcoxon Ranksum test)。

H0:两组资料所在总体相同

H1:两组资料所在总体不同

 $\alpha$ =0.05

命令:ranksum 观察变量名,by(分组变量)

## 本例为 ranksum x,by(group)

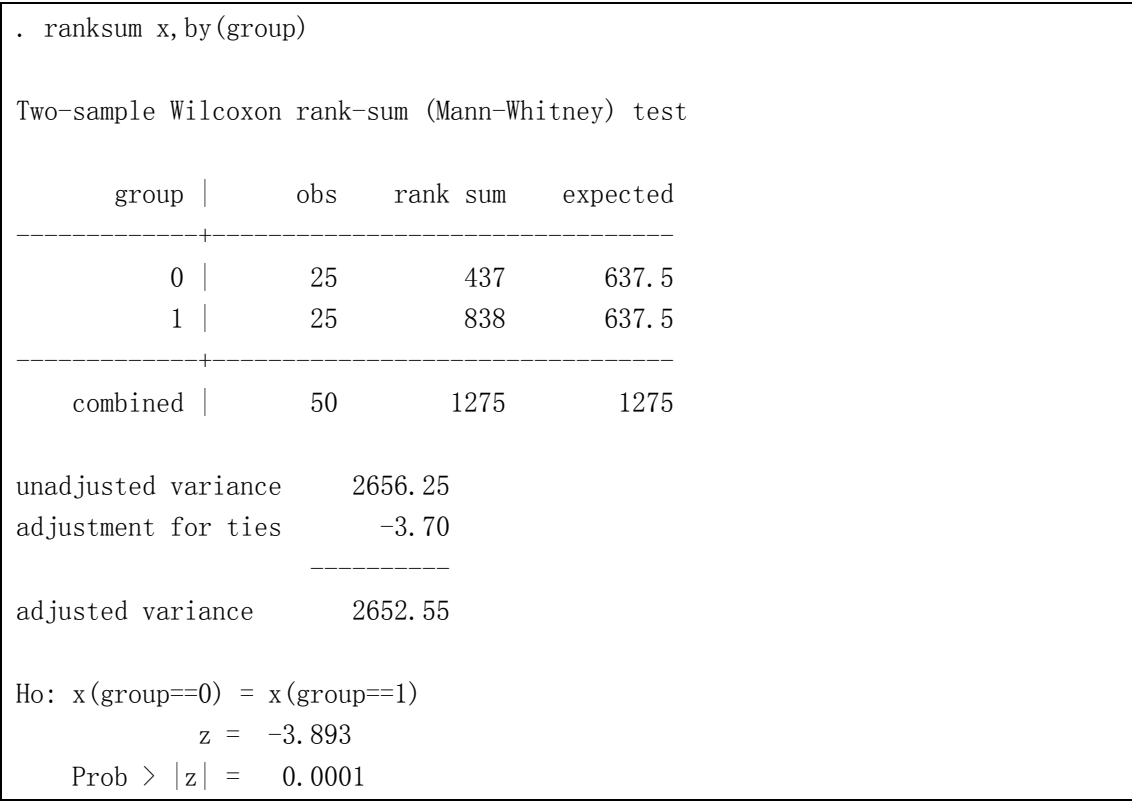

 $P$  值<0.0001<α,故认为两个总体不同

## 练习题

一、 某地随机抽样调查了部分健康成人红细胞数和血红蛋白量,结果如下,请就此资料统 计分析:

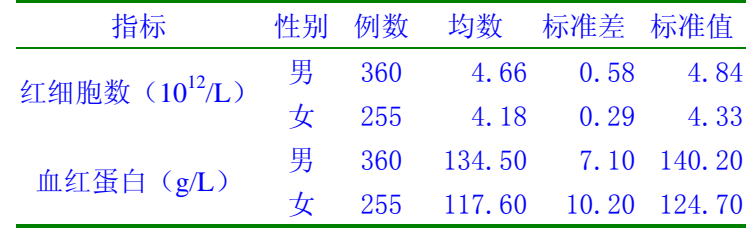

(1) 该地健康成年男女血红蛋白含量有无差别?

(2) 该地男女两项血液指标是否均低于上表的标准值(若测定方法相同)?

二、 为了解聋哑学生学习成绩与血清锌含量的关系,某人按年龄、性别和班级在聋哑学校 随机抽取成绩优、差的 14 对学生进行配对研究,得其结果如下。问聋哑学生学习成绩与血 清锌含量有无关系?

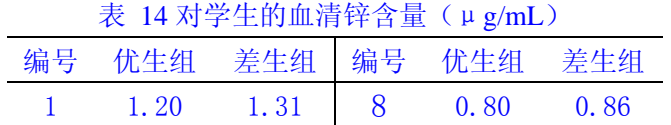

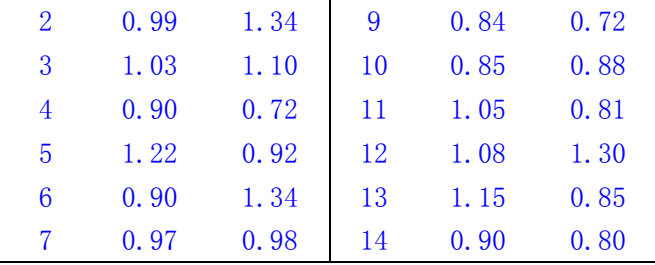

#### 教学应用:考察影响**t**检验结果的各种因素

- 1. 首先把程序ttest2.ado和程序ttestexp.ado复制到stata所在的 目录下\ado\base(例如: Stata软件安装在D:\stata, 则把这两个 程序复制到d:\stata\ado\base目录下。然后输入连接命令:在 STATA环境下,输入 net set ado 路径\stata\ado\base。(路 径表示Stata所在的盘符和目录)
- 2. 程序ttest2.ado是模拟在正态总体中随机抽10000个样本,每个样 本有2组,两组的样本量、正态分布的总体均数和标准差由读者选 择输入,考察α=0.05的情况下,考察当两个总体均数相同时拒绝 Ho的比例(拒绝的频率估计第一类错误)是否接近0.05和当两个总 体均数不同时接受Ho的比例(估计发生第二类错误的概率)。 运行ttest2.ado的输入命令为:

ttest2 样本量1 均数1 标准差1 样本量2 均数2 标准差2 例如:考察两组样本量均为30,总体均数均为100,标准差均为6 的拒绝H<sub>0</sub>( $\mu_1$ = $\mu_2$ )比例, 结果如下:

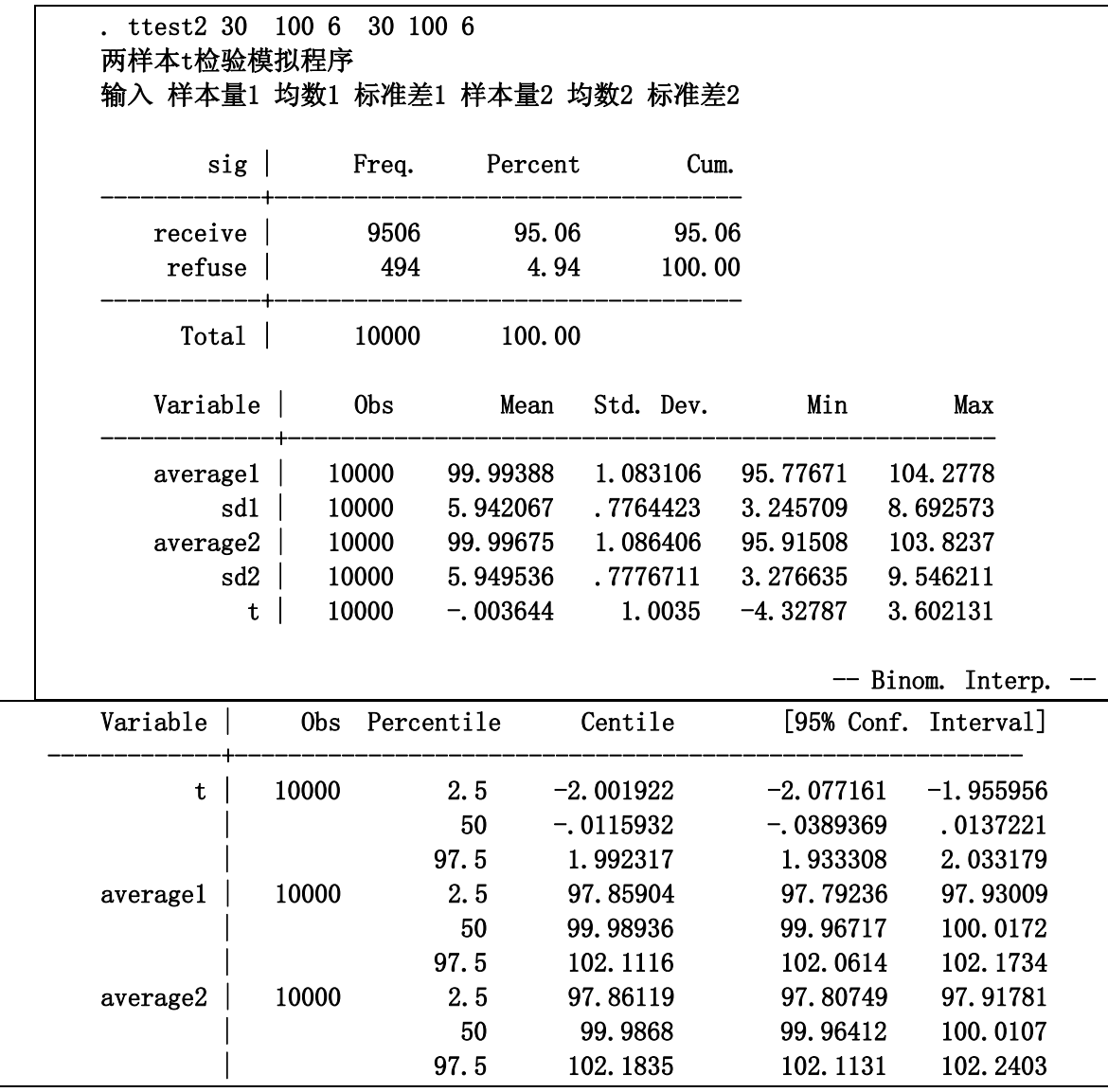

在随机抽10000个样本中,计算了10000个t值,结果有494次拒绝

 $H_0(\mu_1 = \mu_2)$ , 因此非常接近α=0.05。

建议读者运行程序ttest2考察下列情况

目的1: μ1≠μ2时,不同的样本量,考察下列不同情况下的接受Ho的比 例(估计β)以及两组样本量之比不同的情况对检验结果的影响。

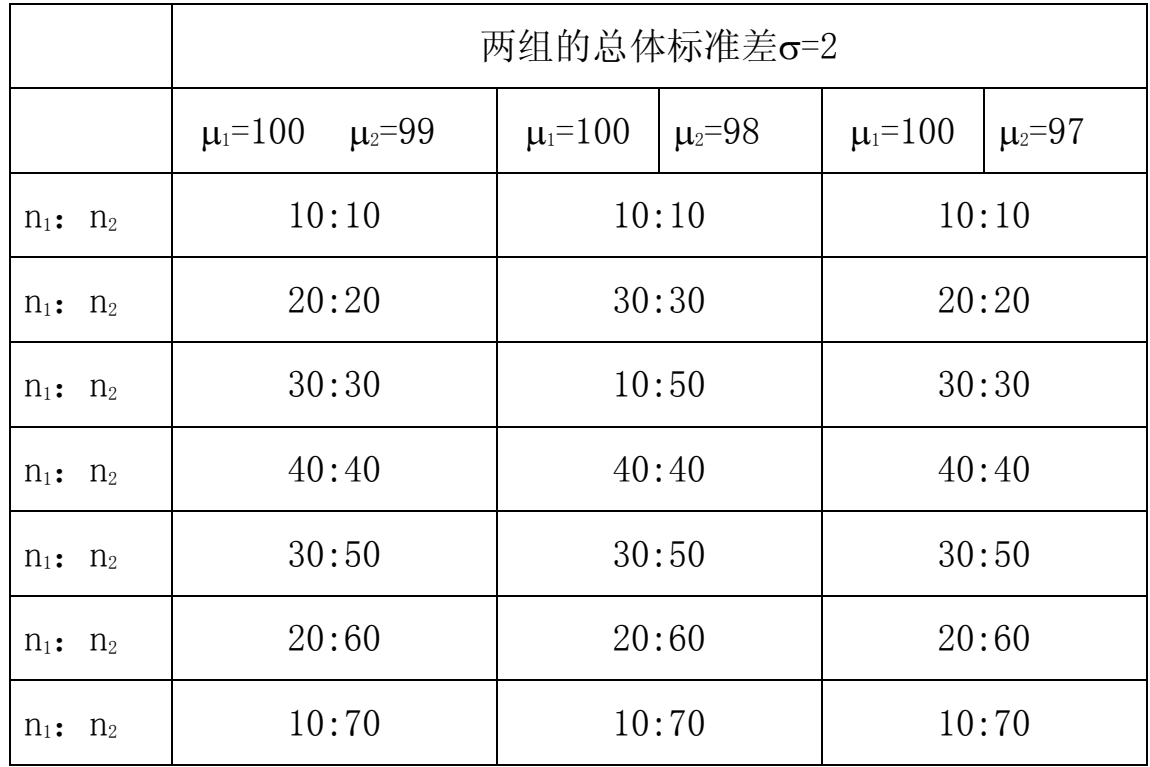

目的2:考察方差不齐对t检验(不是t'检验)结果的影响

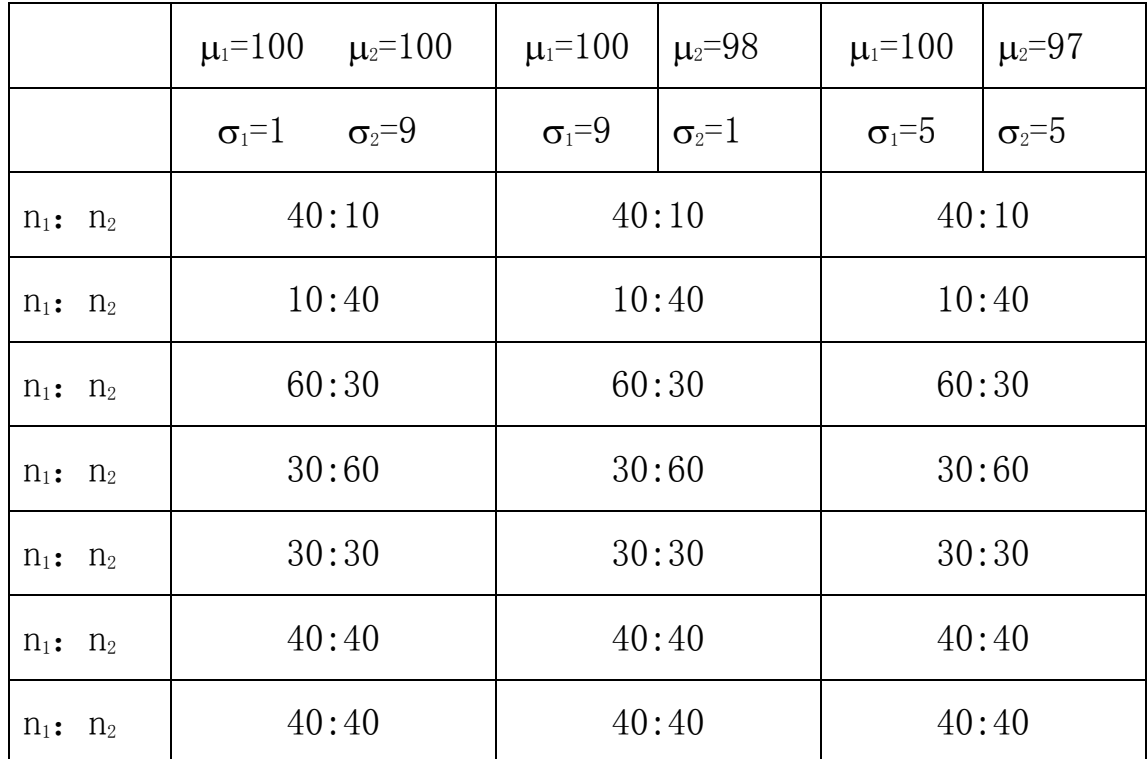

目的3:通过运行程序ttestexp.ado,考察资料非正态分布对结果的 影响。

3. 程序ttestexp.ado是模拟在指数分布总体中随机抽10000个样本, 每个样本有2组,两组的样本量和总体均数由读者选择输入,考察 α=0.05的情况下,考察当两个总体均数相同时拒绝Ho的比例(拒绝 的频率估计第一类错误)是否接近0.05和当两个总体均数不同时 接受Ho的比例(估计发生第二类错误的概率)。

运行ttestexp.ado的输入命令为:

ttestexp 样本量1 均数1 样本量2 均数2

例如: 考察两组样本量均为10, 总体均数均为1的拒绝H<sub>0</sub>(μ<sub>1</sub>=μ2)的比

例,结果如下:

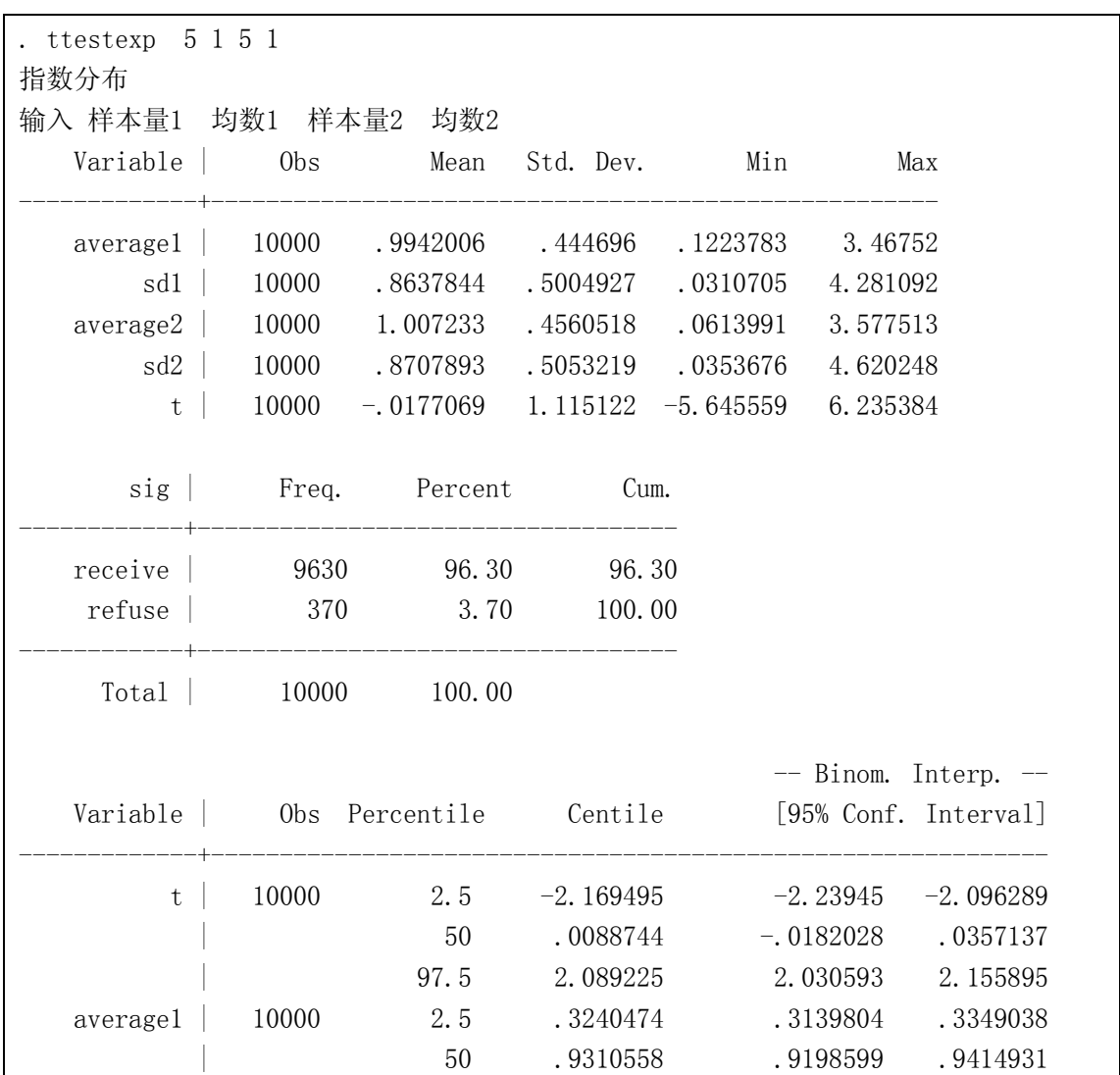

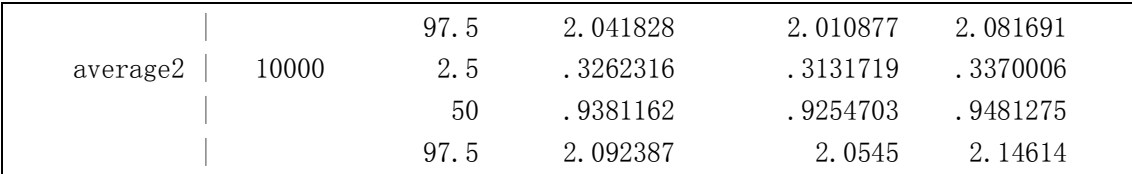

拒绝H<sub>0</sub>(μ<sub>1</sub>=μ<sub>2</sub>)的比例为3.7%,离开α=0.05,较远。考察下列样本量情 况与偏态分布造成的影响之间的关系。

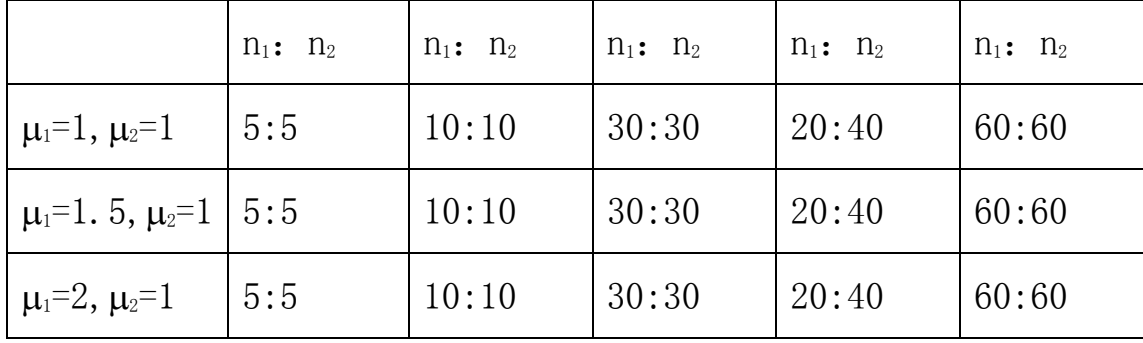

您能从上述模拟结果可以得到下列结论

1)当μ<sub>1≠μ2</sub>时且方差齐性的正态分布情况下, n1=n2时, 拒绝H0的比例比 较高,可以证明t检验中,两组样本量为n<sub>1</sub>和n<sub>2</sub>,则其检验效能等价于 每组样本量相同n=  $1 \t_2$ 2  $1 \quad 1$  $n_{\rm i}$  n + 。特别当两组样本量之比为n:kn时,则样

本量等价于 $\frac{2}{\frac{1}{1} + \frac{1}{1}} = \frac{2n}{1 + \frac{1}{1}} < 2n$ *n kn k*  $=\frac{2n}{1}<$  $+\frac{1}{1}$  1+ ,也就是说,如果一组的样本量为10,另

一组的样本量再大,其检验效能也不会超过两组样本量相同且为20 的统计检验效能。

 $2$ )当方差不齐时, 且μ<sub>1</sub>=μ<sub>2</sub>, 拒绝Ho的比例偏离α, 但是n<sub>1</sub>=n<sub>2</sub>时, 方差 不齐对结果的影响将下降。

3)资料偏态分布,则小样本时,偏态分布对结果有影响,大样本时, 偏态分布对结果基本无影响。